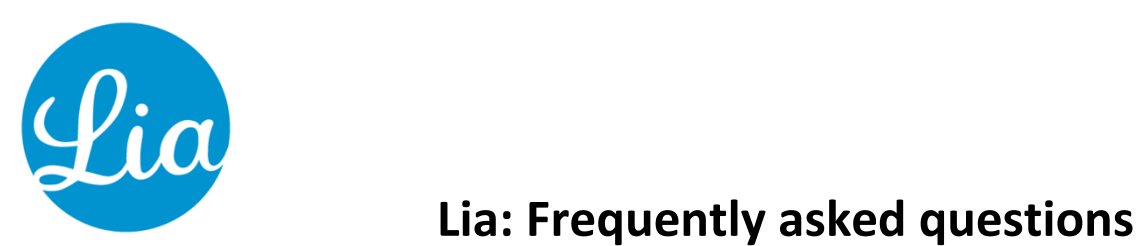

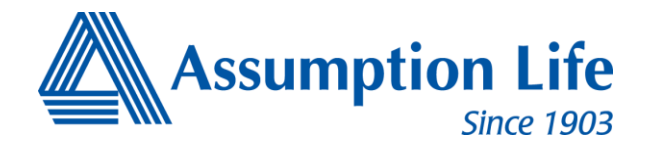

## **System and software information**

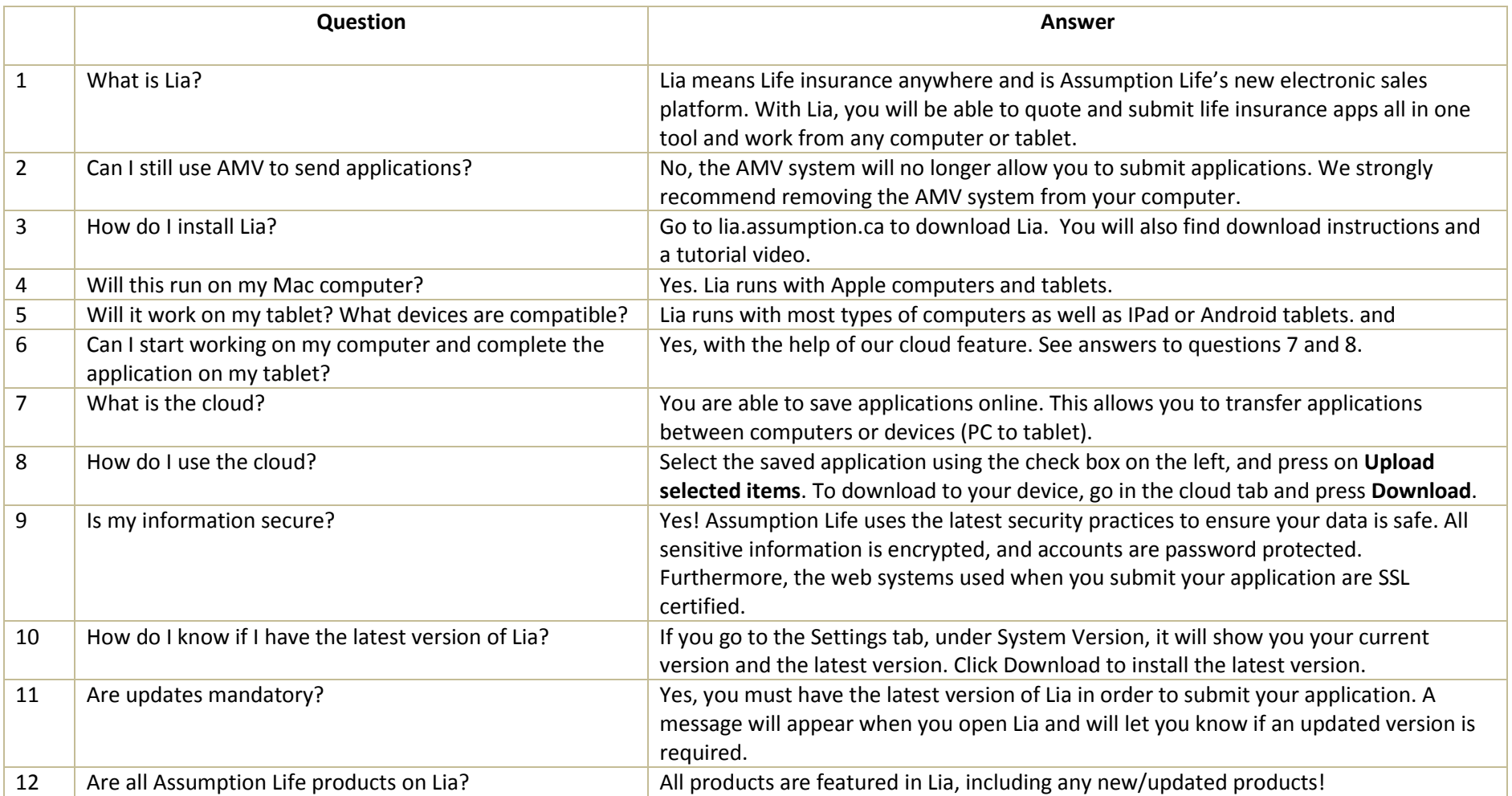

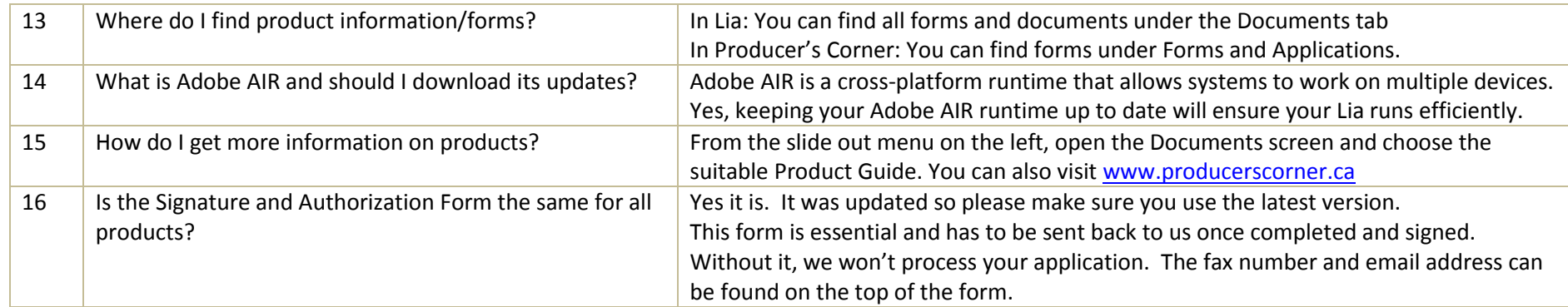

## **Account and password information**

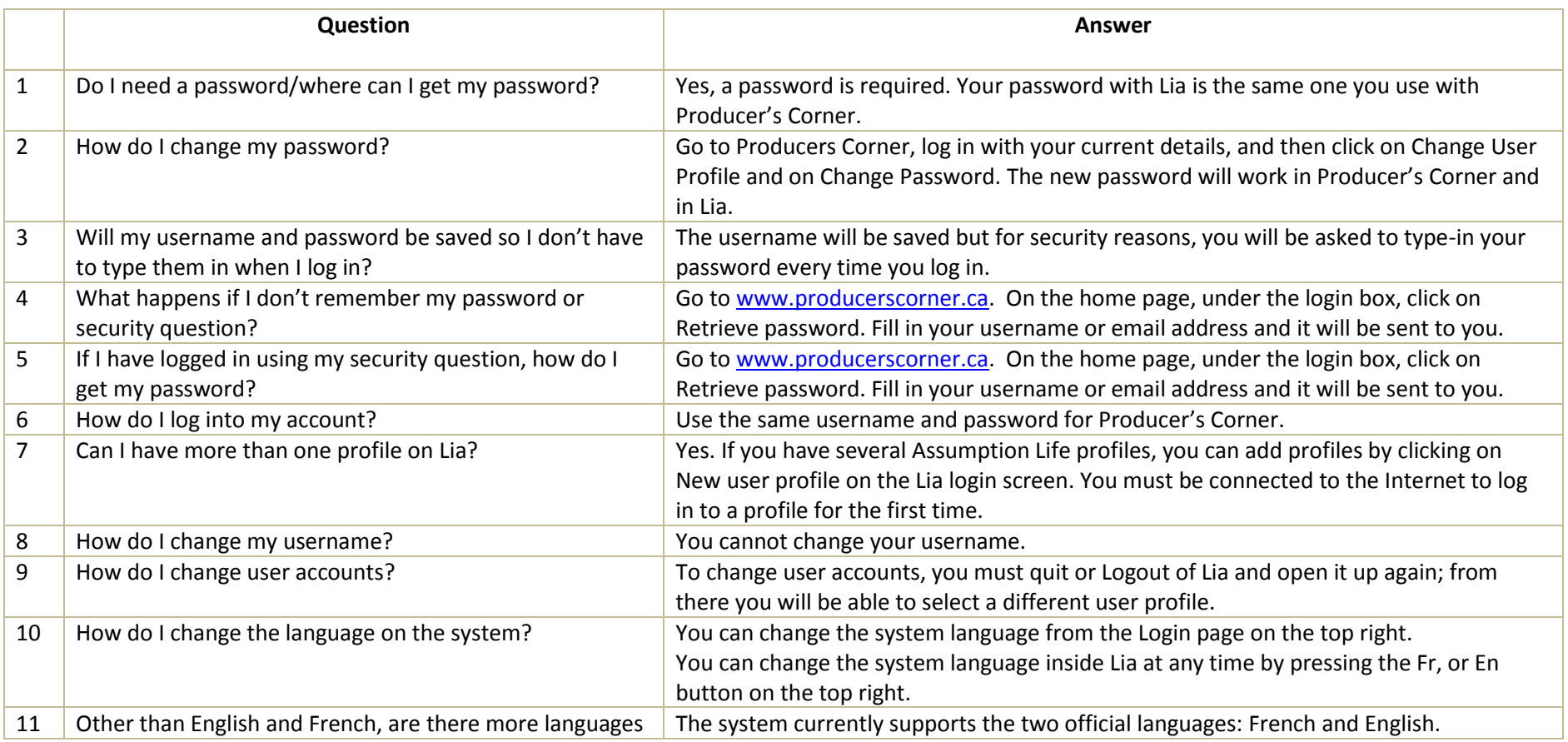

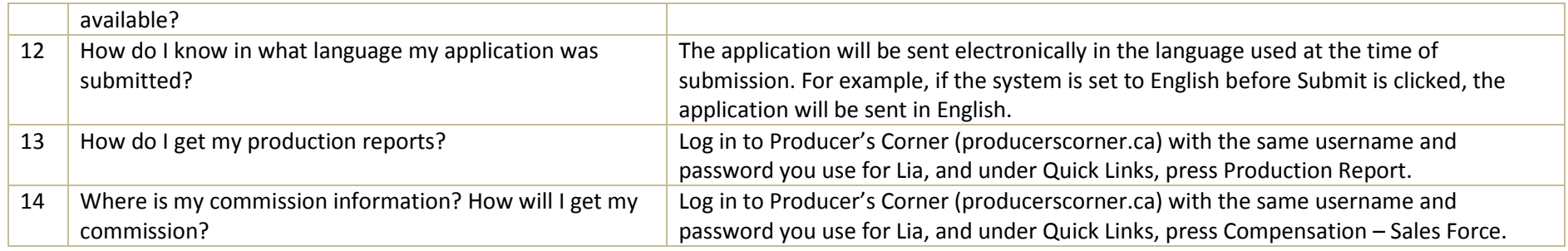

## **Submitting applications**

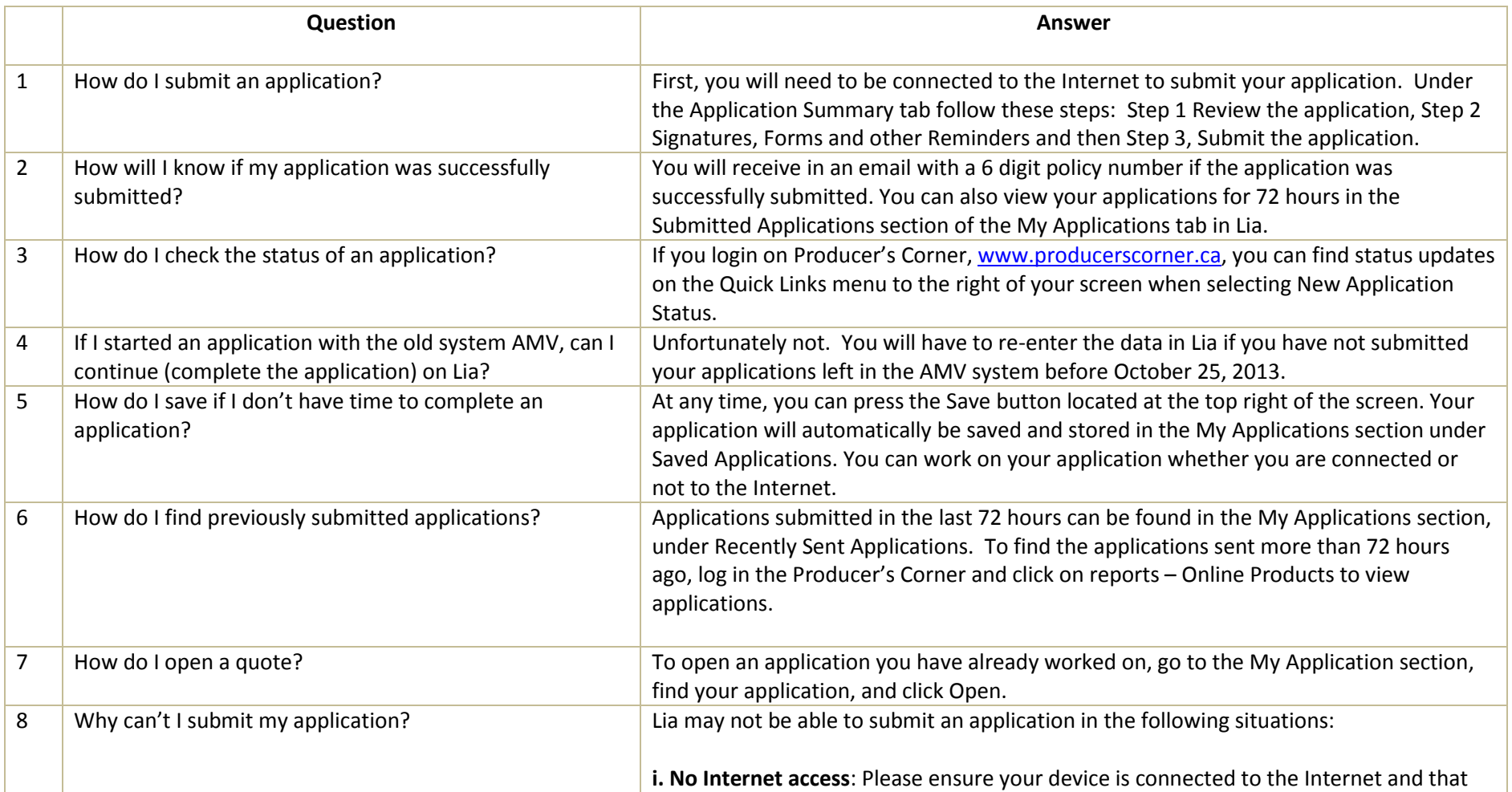

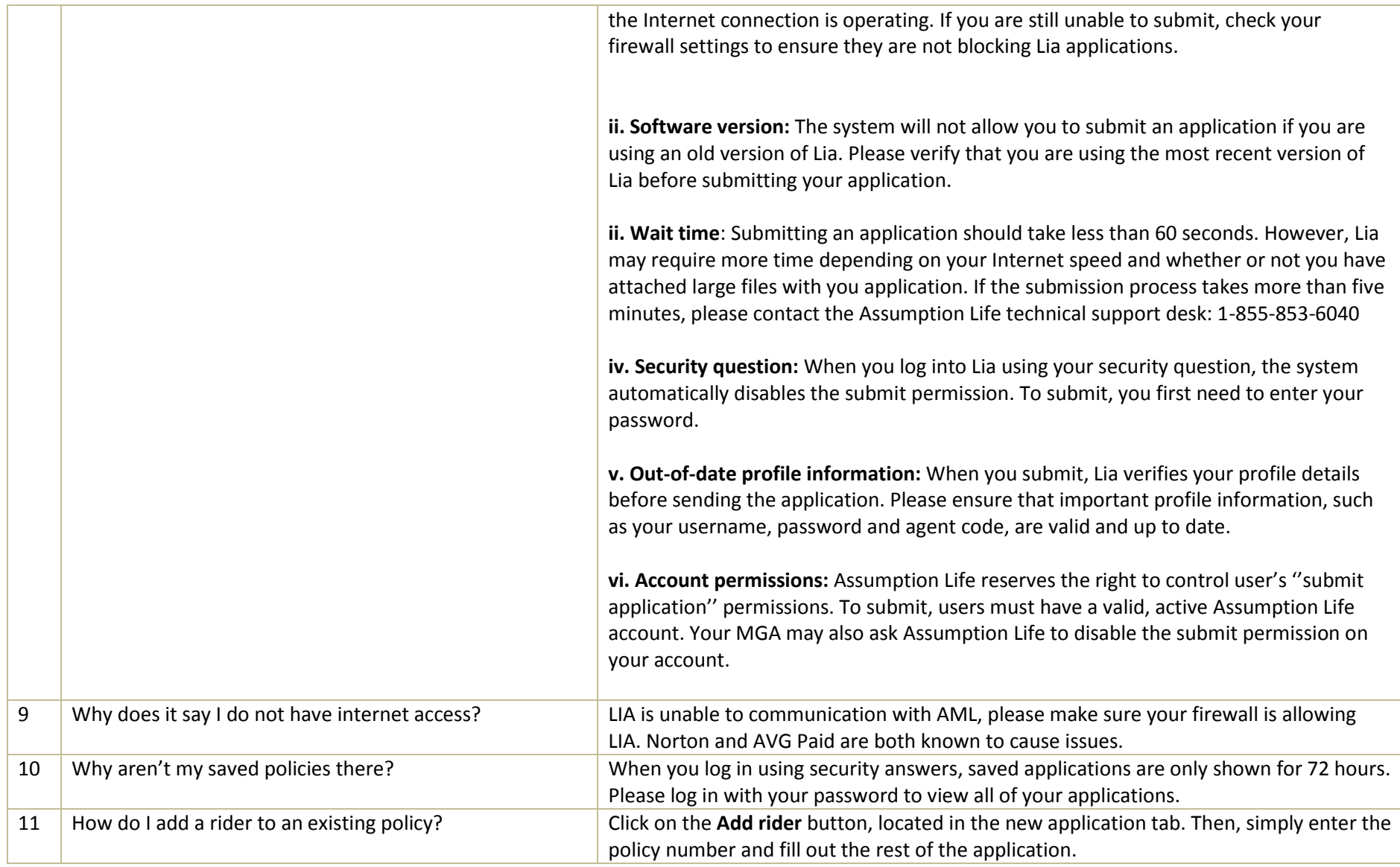

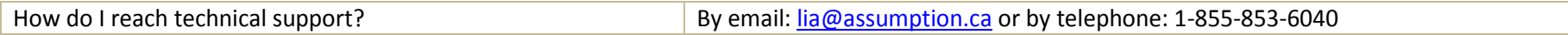